### <<Autodesk Maya >>

 $<<$ Autodesk Maya

- 13 ISBN 9787115192813
- 10 ISBN 7115192812

出版时间:2009-2

 $(2009-02)$ 

页数:504

PDF

更多资源请访问:http://www.tushu007.com

# <<Autodesk Maya >>

Autodesk公司是世界领先的设计和数字内容创建资源提供商之一,其产品被广泛应用于建筑设计、土

Autodesk 1982 Internet

 $700$  Autodesk

<<Autodesk Maya >>

, tushu007.com

Autodesk Maya

a 3 8 Maya Combustion

本教材为Autodesk授权培训中心(ATC)认证教材之一,由Autodesk公司与火星时代

BTV5<br>Autodesk www.hxsd.com

Autodesk Maya **DVD** 

 $M$ aya  $M$ 

# <<Autodesk Maya >>

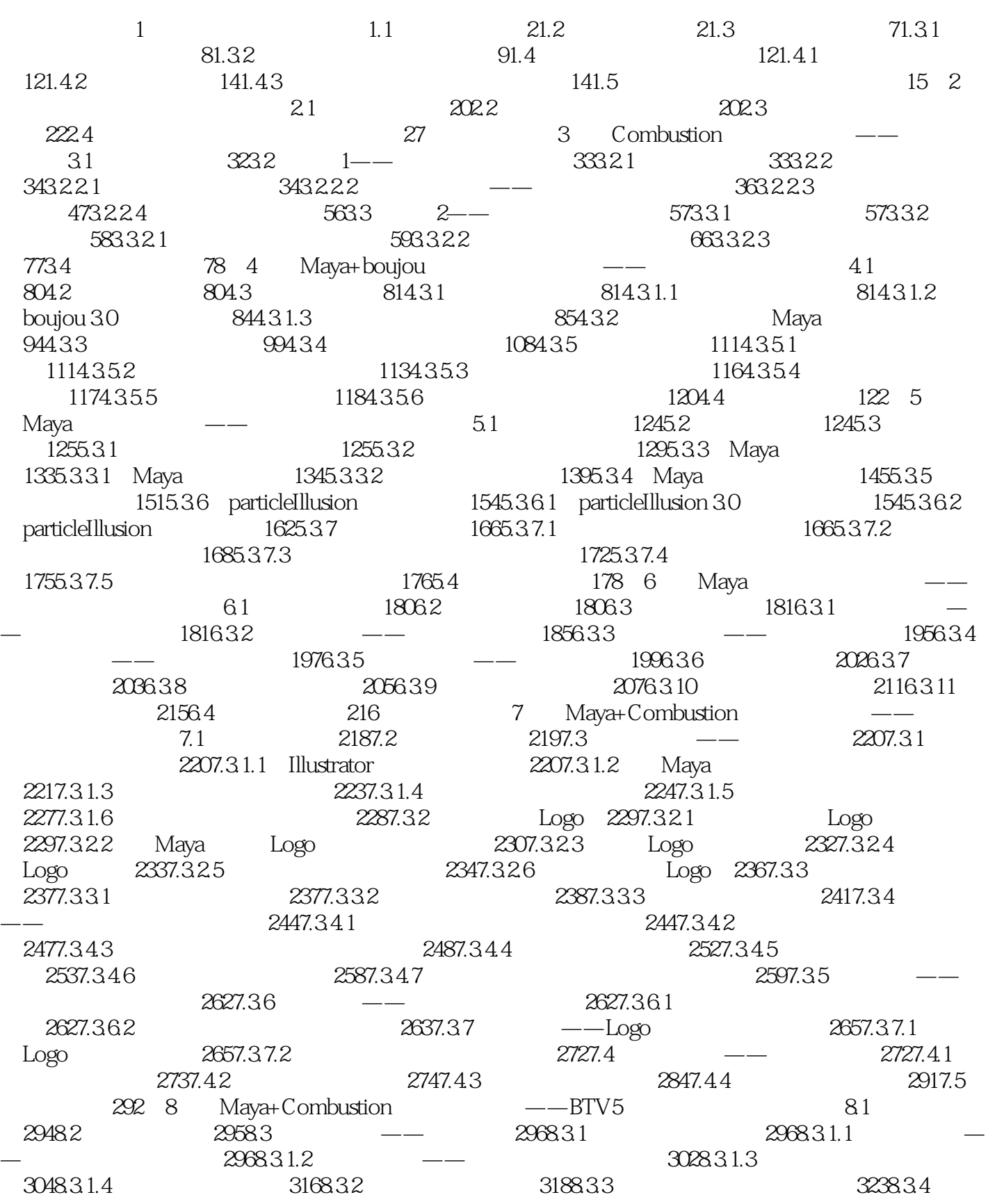

# <<Autodesk Maya >>

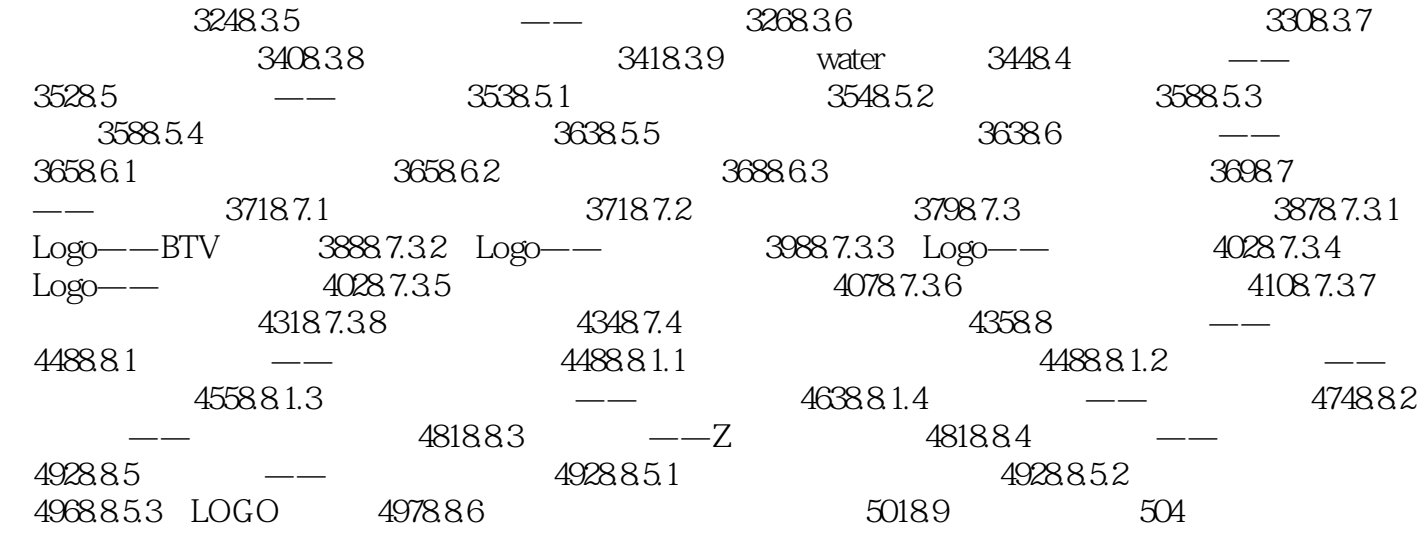

### <<Autodesk Maya >>

插图:RAM渲染后将会自动关闭视图的反馈功能,所有的操作都不能在视图中显示,如果想清 RAM Workspace 2 RAM e RAM  $\blacksquare$  RAM  $\blacksquare$ a<br>
The File>Render…[ > ]<br>
3 Presets 步骤3:在Presets预置方案区的方案列表中选择Targa sequence(32-bit)-Best\*方案,此时可以看到下方  $\rm{Video~Output}[\hspace{2em}]\hspace{2em}$ Channels[acceleration] and Color and The Filename…[All and The Pilename…al All and The Pilename…al All and The P Process[ ] 4.079

最终的成品画面如图4.080所示。

# <<Autodesk Maya >>

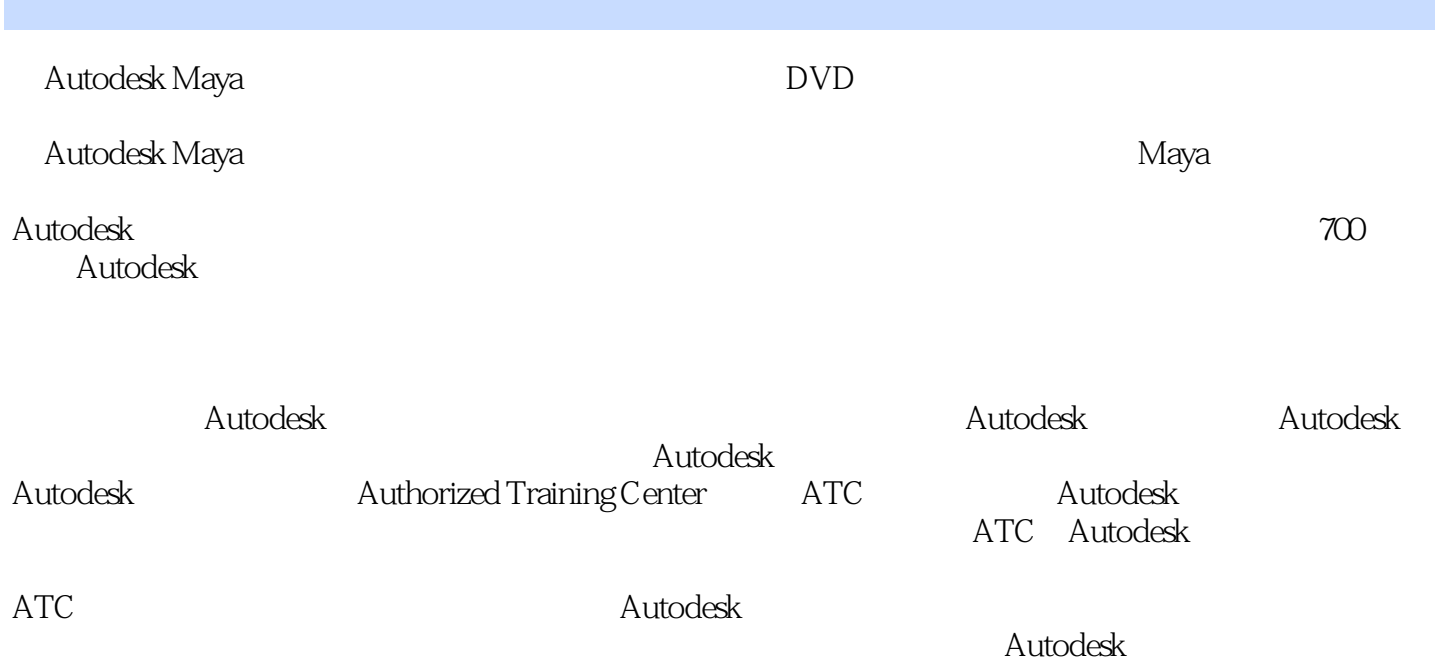

*Page 7*

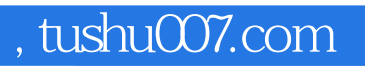

# <<Autodesk Maya >>

本站所提供下载的PDF图书仅提供预览和简介,请支持正版图书。

更多资源请访问:http://www.tushu007.com